Transfers auf Features sind das Thema im neuen Tutorial von *WakeboomerTV*! Wenn ihr an eurem Homespot ein oder mehrere für Transfers passende Features stehen habt und die Basics könnt, dann kommt dieses Video nun genau recht.

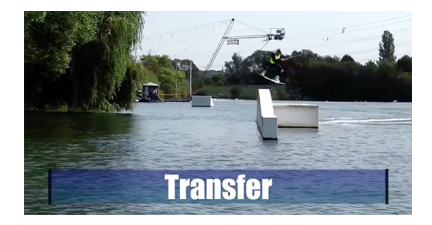

**Markus Czorlich erklärt euch darin gewohnt informativ und sympathisch alles was zu beachten ist. Wem die ein oder andere Vorübung noch fehlt, sollte im YouTube Channel von** 

*WakeboomerTV*

**schauen, ob es da noch weitere hilfreiche Clips gibt!**

**Text:** BW *Bilder & Video:* WakeboomerTV **Spot:** WWZ Heuchelheim